# OpenVINO 整合 TensorFlow 实现推理加速!

作者: Arindam, Yamini, Mustafa, Ritesh, Priya, Chandrakant, Surya, Amar, Sesh 编译:李翊玮

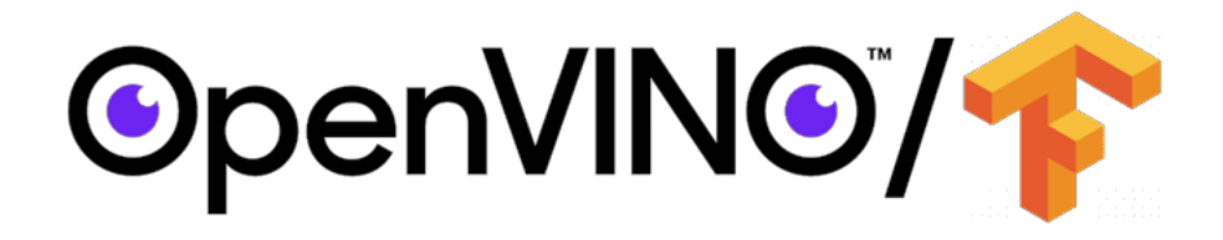

技术的传播采用通常是由用户体验的飞跃引发的。例如, iPhone 促使智能手机和"应用商 店"的快速普及。最近, TensorFlow 的易用性启动了人工智能的大规模增长, 几乎触及了 我们今天日常生活的方方面面。

[OpenVINO™](https://docs.openvinotoolkit.org/) 工具包重新定义了采用英特尔技术设备上的 AI 推理能力, 并获得了广大开发 人员采用。如今,成千上万的开发人员使用 OpenVINO™工具包来加速几乎所有可以想象 到的 AI 推理应用场景,从人类视觉仿真,自动语音识别,自然语言处理,推荐系统等 等。该工具包基于最新一代的人工神经网络,包括卷积神经网络 (CNN)、基于循环和 注意力的网络,扩展计算机视觉和非视觉工作负载,可跨英特尔®硬件(英特尔 CPU、英 特尔集成显卡®、英特尔®神经计算棒 2 和英特尔®视觉加速器设计与英特尔® Movidius™ VPU)从而最大限度地提高性能。它通过从边缘部署到云的高性能、AI 和深度学习推理来 加速应用。

我们很荣幸能与客户/开发者合作,为他们的成功做出贡献。透过不断倾听和创新,以满 足他们不断变化的需求,同时也致力于提供世界一流的用户体验。因此,根据客户反馈, 在 OpenVINO™工具包的成功基础上,我们将 OpenVINO™与 [TensorFlow\\*](https://github.com/openvinotoolkit/openvino_tensorflow)集成。

有在涉略 AI 边缘运算的各位们对于 OpenVINO 应该都有基础的了解: 不同框架 (如 TensorFlow、PyTorch 等)训练完成的模型文件在经由 OpenVINO 转换后可以在不同边缘 运算装置执行推理加速。

若笔者告诉各位,现不用经过模型转换可以直接在 TensorFlow 中推理时完成 OpenVINO 加速呢?

是的你没看错!英特尔在 2021 下半年推出的 OpenVINO™ integration with TensorFlow (以下简称 OVTF)能够实现在 TensorFlow 中介接 OpenVINO 执行推理加速。

# **OpenVINO x TensorFlow** 幸福来得太突然

## **对 TensorFlow 开发人员的好处:**不须转换, 只需加 2 行代码即可加速其 TensorFlow 模型 的推理速度。

OpenVINO™ 与 [TensorFlow\\*](https://github.com/openvinotoolkit/openvino_tensorflow) 的集成提供了增强 TensorFlow 兼容性所需的 [OpenVINO™](https://software.intel.com/content/www/us/en/develop/tools/openvino-toolkit.html) 工具包 内联优化和 run time。它专为使用 OpenVINO™工具包的开发人员而设计 - 帮助提高其推理 应用程序的性能 - 只需最少的代码修改。它可以加速各种英特尔®芯片[上许多](https://github.com/openvinotoolkit/openvino_tensorflow/blob/master/docs/MODELS.md) AI 模型的推 理,例如:

- 英特尔中央®处理器
- 英特尔®集成显卡
- 英特尔® Movidius™ 视觉处理单元 又称 VPU
- 采用 8 个英特尔® Movidius™ MyriadX VPC 的英特尔视觉加速器设计 称为 VAD-M 或 HDDL

利用此集成的开发人员可预期以下好处:

- **性能加速 -** 与原本 TensorFlow 相比(取决于底层硬件配置)
- **精度** 保持与原始模型几乎相同的精度。
- **简单性** 继续使用 TensorFlow API 进行推理。无需重构代码。只需导入,启用和设 置设备。
- **健壮性** 旨在支持各种操作系统/Python 环境中的各种 TensorFlow 模型和运算符。
- **无缝加速** 内联模型转换 无需模型转换。
- **轻量级占用空间** 所需的增量内存和磁盘占用空间极小。
- **支持广泛的英特尔产品** CPU、iGPU、VPU (Myriad-X)。

**注意:**为获得最佳性能、效率、工具定制和硬件控制,我们建议采用本机 OpenVINO™ API 及其 run time 运行。

#### **如何实现?**

开发人员可通过将以下两行代码添加到他们的 Python 代码或 Jupyter Notebooks 中来大大 加快 TensorFlow 模型的推理。

- 1. import openvino tensorflow
- 2. openvino tensorflow.set backend ('<br/>backend name>')

支持的后端<backend\_name>包括"CPU", "GPU", "MYRIAD"和"VAD-M"。参见图 1。

上面第一行严格来说不算指令,只汇入了 OpenVINO 整合 TensorFlow 套件。 而第二行呼 叫了 openvino tensorflow 设定后端运算硬件的指令, 其中带入的参数可以设定为 CPU (Intel 处理器)、GPU(Intel 处理器中的集成式显卡)、MYRIAD(AI 加速芯片 VPU) 等。 如此一来就已完成 TensorFlow 推理加速了。

#### **示例代码:**

以下是 OpenVINO™与 TensorFlow\*集成的示例:

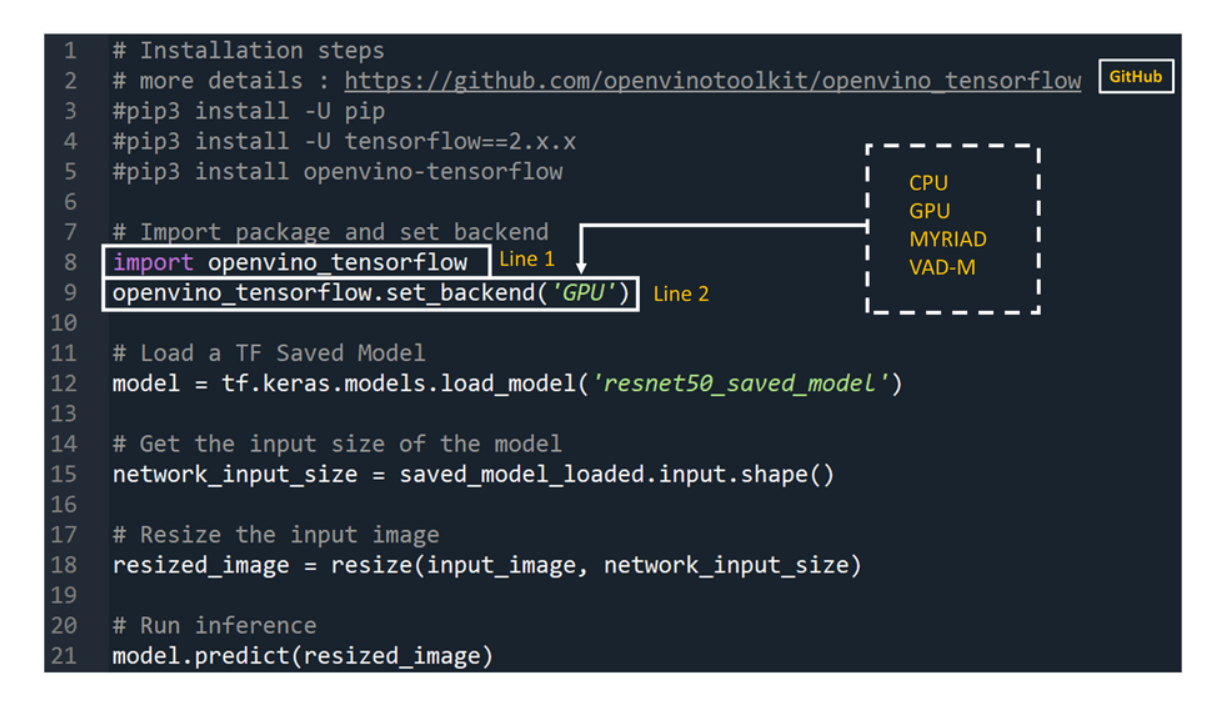

图 *1*

#### **它是如何达成的?**

而其特别之处从架构图看来可以得知在原始 TenorFlow 与 OpenVINO toolkit 之间多增加 了 Operator Capability Manager (OCM)、Graph Partitioner、 TensorFlow Importer 与 Backend Manager,让前述二者可以浑然天成的结合在一起。简单来说在执行推理时会对 神经网络各个运算进行判读,是否能够透过 OpenVINO 进行加速,并让其对应到 OpenVINO 的相应的运算子,最后分配到指定的后端硬件进行运算,反之若是不行加速 的运算则让其返回在 TensorFlow 中处理。

各别功能作用细节可从 [github](https://github.com/openvinotoolkit/openvino_tensorflow/blob/master/docs/ARCHITECTURE.md) repo [与说明文件进](https://github.com/openvinotoolkit/openvino_tensorflow/blob/master/docs/ARCHITECTURE.md)行深入探究。 若不了解这些技术细节也 不要紧,参[考模型支持文件可](https://github.com/openvinotoolkit/openvino_tensorflow/blob/master/docs/MODELS.md)以得知各个 TensorFlow 模型(包含 TF-Slim Classification、 Object Detecion、 TF- Hub 等众多来源)的支持程度, 或是跟着我们接下来的步骤进行 体验一番!

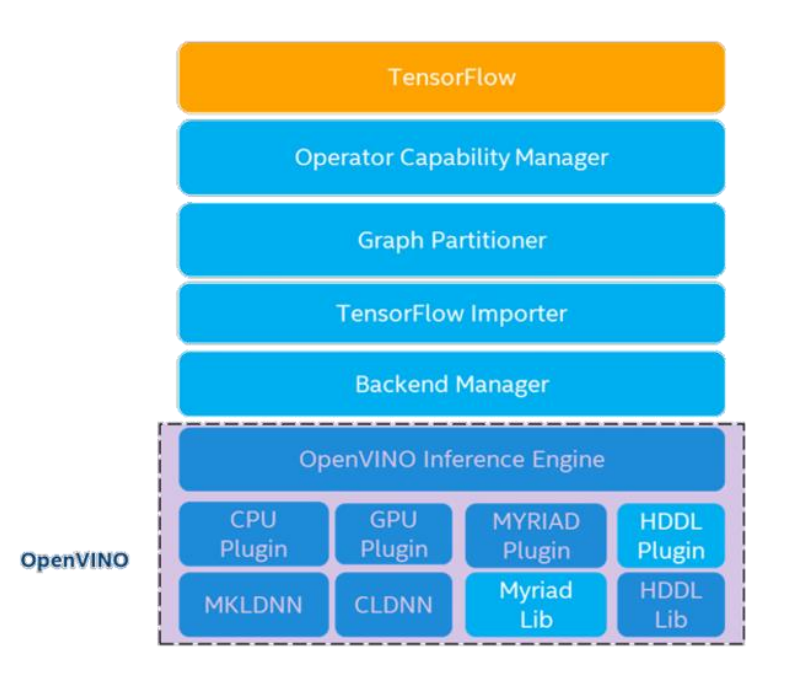

图 *2*:*OpenVINO™ integration with TensorFlow* 架構圖 (*[https://github.com/openvinotoolkit/openvino\\_tensorflow/blob/master/docs/ARCHITECTURE.md](https://github.com/openvinotoolkit/openvino_tensorflow/blob/master/docs/ARCHITECTURE.md)*)

OpenVINO™ 与 [TensorFlow\\*](https://github.com/openvinotoolkit/openvino_tensorflow) 的集成通过将 TensorFlow 图有效地划分为多个子图来提供加 速的 TensorFlow 性能,然后将这些子图调度到 TensorFlow 运行时或 OpenVINO™ 运行时以 实现最佳加速推理。最终组合出最终的推理结果。

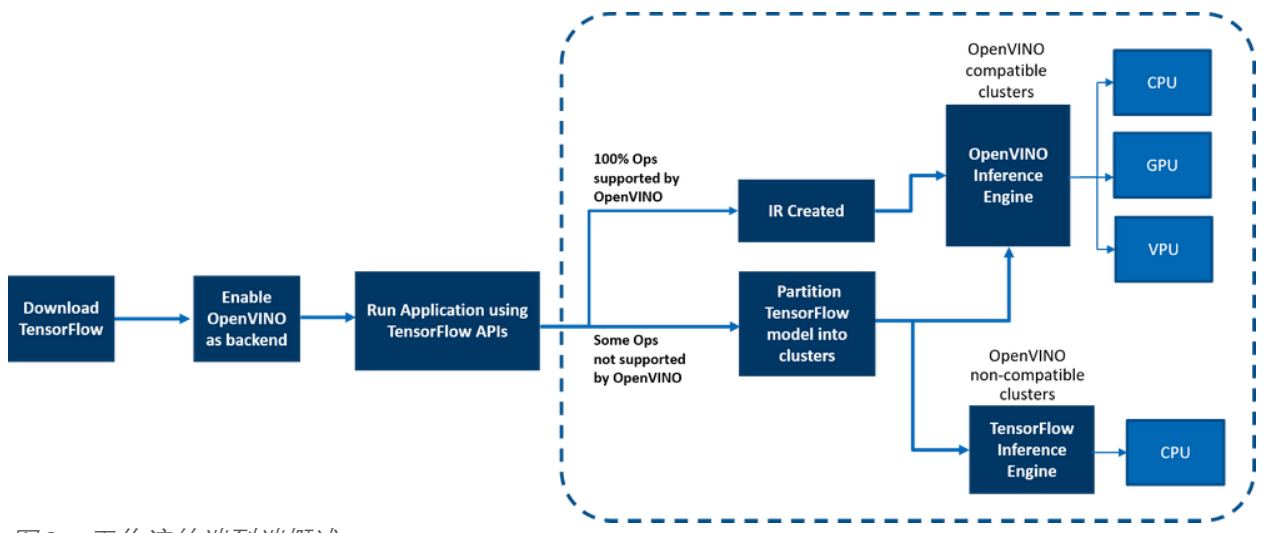

图 *3*:工作流的端到端概述

### **在边缘和云端部署**

OpenVINO™ 与 TensorFlow 的集成适用于从云到边缘的各种环境, 只要底层硬件是英特尔 平台即可。适用于以下云平台:

- [面向边缘的英特尔](https://www.intel.com/content/www/us/en/developer/tools/devcloud/edge/build/ovtfoverview.html)® DevCloud
- [AWS Deep Learning AMI Ubuntu 18](https://github.com/openvinotoolkit/openvino_tensorflow/blob/master/docs/cloud_instructions/AWS_instructions.md) 和 Ubuntu 20 on EC2 C5 实例, 针对推理讲行优化
- [Azure ML](https://github.com/openvinotoolkit/openvino_tensorflow/blob/master/docs/cloud_instructions/Azure_instructions.md)
- [谷歌实验室](https://github.com/openvinotoolkit/openvino_tensorflow/tree/master/examples/notebooks)

支持任何基于 AI 的边缘设备。

示例在 gitrepo 的示例/ [目录中提供](https://github.com/openvinotoolkit/openvino_tensorflow/tree/master/examples)。

### **这与使用原生 OpenVINO™工具包有何不同:**

OpenVINO™ 与 TensorFlow\* 的集成使 TensorFlow 开发人员能够以非常快速简便的方式加 速其 TensorFlow 模型推理 - 只需 2 行代码。OpenVINO™模型优化器可加速推理性能, 以及 丰富的集成开发人员工具和高级功能,但如前所述,为了获得最佳性能,效率,工具定制 和硬件控制,我们建议使用本机 OpenVINO™ API 及 run time 运行。

### **案例**

以下客户正在将 OpenVINO™集成用于 TensorFlow 用于各种用例。以下是一些示例

1. **[Extreme Vision](https://bbs.cvmart.net/articles/5412)(**极视角)**:**极视角 的 CV MART 等专用 AI 云 可帮助数十万开发人 员提供丰富的服务、模型和框架目录, 从而在各种英特尔平台(如 CPU 和 iGPU) 上进一步优化其 AI 工作负载。与 AI 框架(如 OpenVINO™ 与 TensorFlow\* 的集成) 正确集成的易于使用的开发人员工具包可加速模型,从而提供两全其美的优势 - 提

高推理速度以及以最小的更改重用已创建的 AI 推理代码的能力。Extreme Vision 团 队正在测试 OpenVINO™与 TensorFlow\*的集成,目标是在 Extreme Vision 平台上为 TensorFlow 开发人员提供支持。

2. **[由博德研究所开发的基因组分析工具包\(](https://terra.bio/spotlight-on-gatk-one-of-terras-most-popular-built-in-tools-for-genomic-analysis/)GATK)**是世界上使用最广泛的变体调用 开源工具包之一。Terra 是一个更安全, 可扩展的开源平台, 供生物医学研究人员 访问数据,运行分析工具和协作。基于云的平台由麻省理工学院博德研究所与哈佛 大学,微软和 Verily 共同开发。Terra 平台包括 GATK 工具和管道,供研究界运行其 分析。[CNNScoreVariants](https://gatk.broadinstitute.org/hc/en-us/articles/360037226672-CNNScoreVariants) 是 GATK 中包含的深度学习工具之一, 它应用卷积神经网 络来过滤带注释的变体。在一[篇博客中](https://www.intel.com/content/www/us/en/artificial-intelligence/posts/accelerating-genome-workloads-ovtf.html), Broad Institute 展示了如何使用 OpenVINO™与 TensorFlow\*集成来进一步加速 CNNScoreVariants 的推理性能。

#### **结论**

现在,您已了解了其优势、工作原理、部署环境以及 OpenVINO 与 TensorFlow 的集成与使 用原生 OpenVINO API 的不同之处,相信你已迫不及待地想亲自尝试将 OpenVINO 与 TensorFlow 集成,并在英特尔平台上体验 AI 模型的推理性能提升。与往常一样,我们很 乐意听到您对此集成的反馈,请通过 [OpenVINO-tensorflow@intel.com](mailto:OpenVINO-tensorflow@intel.com) 与我们联系或在 gitrepo 中提出问题。谢谢!

### **资源**

以下资源可帮助您了解更多信息:

- **•** [Github repository](https://github.com/openvinotoolkit/openvino_tensorflow)
- [解决方案简介](https://www.intel.com/content/dam/www/central-libraries/us/en/documents/openvino-tensorflow-solution-brief.pdf)
- [动态回馈漫画](https://www.intel.com/content/www/us/en/artificial-intelligence/documents/openvino-tensorflow-comic.html)
- [常见问题解答](https://www.intel.com/content/www/us/en/artificial-intelligence/documents/faq-openvino-integration-with-tensorflow.html)
- 英特尔 [DevCloud for the Edge](https://www.intel.com/content/www/us/en/developer/tools/devcloud/edge/build/ovtfoverview.html) 上示例
- [Google Colab](https://github.com/openvinotoolkit/openvino_tensorflow/tree/master/examples/notebooks) 笔记本示例